## Package 'casabourse'

August 19, 2022

Type Package Title Casablanca Stock Exchange Data Version 2.0.0 Description It provides real-time data from the Casablanca Stock Exchange. The objective is to facilitate access to data for all users of the R programming language. It includes a variety of data accessible just by function call. License GPL-2 URL <https://github.com/AODiakite>, <https://rpubs.com/AODiakite/casabourse> Encoding UTF-8 RoxygenNote 7.2.1 Imports gsheet, rvest, RJSONIO, R.utils Suggests rmarkdown, knitr VignetteBuilder knitr NeedsCompilation no Author Abdoul Oudouss Diakité [aut, cre] Maintainer Abdoul Oudouss Diakité <abdouloudoussdiakite@gmail.com> Repository CRAN Date/Publication 2022-08-19 21:30:09 UTC

## R topics documented:

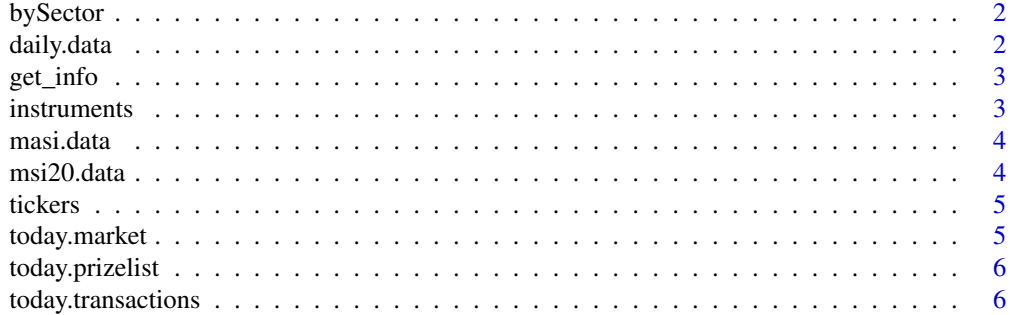

#### <span id="page-1-0"></span>**Index** [7](#page-6-0) **7**

bySector *bySector*

## Description

It returns a table containing data by industry. It is a function without arguments.

## Usage

bySector()

## Value

data.frame

## Examples

{R.utils::withTimeout(bySector(),timeout = 4)}

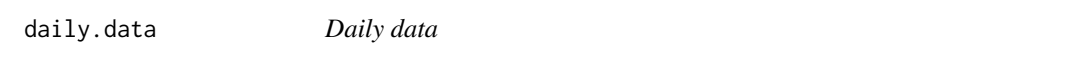

## Description

As its name suggests, this function returns the daily prices of a security between two dates given by the user. It receives three arguments.

## Usage

```
daily.data(ticker = "ATW", from = "28-12-2020", to = "11-08-2022")
```
## Arguments

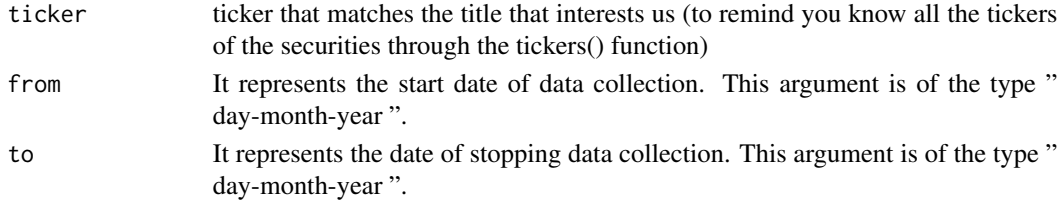

## Value

data frame

## Examples

```
daily.data(ticker = "ATW", from = "01-01-2016", to = "01-01-2021")
```
<span id="page-2-0"></span>get\_info *Get info*

## Description

This function allows you to get quick information about a company

## Usage

get\_info(ticker)

## Arguments

ticker ticker that matches the title that interests us (to remind you know all the tickers of the securities through the tickers() function)

## Value

data frame

## Examples

{R.utils::withTimeout(get\_info("adh"),timeout = 4)}

instruments *instruments*

## Description

It is without argument and gives us information on the financial instruments of the market, such as the ISIN code, the sub-fund, the number of securities etc.

#### Usage

instruments()

## Value

data.frame

## Examples

R.utils::withTimeout(instruments(),timeout = 4)

<span id="page-3-0"></span>masi.data *masi.data*

## Description

This is a function for downloading data from the MASI index. It returns a given table.

## Usage

masi.data()

## Value

data.frame

## Examples

## Not run: masi.data()

msi20.data *MSI20*

## Description

MSI20

## Usage

msi20.data()

### Value

returns a data frame of the MSI20 index

## Examples

msi20.data()

<span id="page-4-0"></span>tickers *tickers*

## Description

This function takes no arguments and returns a data table associating each company with a ticker. It is important to visualize the tickers. Indeed, they are used by the other functions of the package to represent the companies to which they correspond.

## Usage

tickers()

## Value

data.frame

## Examples

tickers()

today.market *today.market*

## Description

is without argument and returns the current price of financial instruments as well as their variations, their opening prices, their max etc.

## Usage

```
today.market()
```
#### Value

data.frame

## Examples

## Not run: today.market()

<span id="page-5-0"></span>today.prizelist *today.prizelist*

## Description

It receives " up " or " down " respectively and returns a table prizelist of rising or falling prices of market instruments

#### Usage

today.prizelist(up\_or\_down)

## Arguments

up\_or\_down rise or fall prize list

## Value

data.frame

## Examples

## Not run: today.prizelist('up')

today.transactions *today.transactions*

## Description

It allows you to obtain a table of transactions for the day. It is a function without arguments.

## Usage

today.transactions()

## Value

data.frame

## Examples

## Not run: today.transactions()

# <span id="page-6-0"></span>Index

bySector, [2](#page-1-0) daily.data, [2](#page-1-0) get\_info, [3](#page-2-0) instruments, [3](#page-2-0) masi.data, [4](#page-3-0) msi20.data, [4](#page-3-0) tickers, [5](#page-4-0) today.market, [5](#page-4-0) today.prizelist, [6](#page-5-0) today.transactions, [6](#page-5-0)